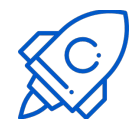

## **Italian software catalog**

Three main components + one file format

- ➔ **publiccode.yml**
- **→ publiccode-crawler:** discovers new software and updates the catalog
- ➔ **developers-italia-api:** tracks publishers & software
- ➔ **UI**: end user frontend

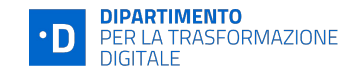

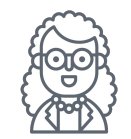

## **3. UI**

# **2. developers-italia-api**

## **1. publiccode-crawler**

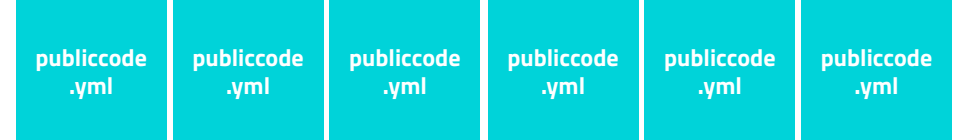

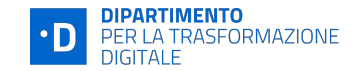

### $\bullet\bullet\bullet$

```
publiccodeYmlVersion: '0.3'
 - geographic-information-systems
description:
   apiDocumentation: 'https://leafletjs.com/reference.html'
   documentation: 'https://leafletjs.com/examples.html'
   features:
     -GIS- Interactive maps
   longDescription: |
     Leaflet is the leading open-source JavaScript library for mobile-friendly
      interactive maps. Weighing just about 39 KB of JS, it has all the mapping
     [features](https://leafletjs.com/#features) most developers ever need.
   shortDescription: An open-source JavaScript library for mobile-friendly interactive maps
developmentStatus: stable
landingURL: 'https://leafletjs.com/'
 license: BSD-2-Clause
 mainCopyrightOwner: Vladimir Agafonkin
localisation:
 availableLanguages:
   - en
 localisationReady: false
maintenance:
   - name: Vladimir Agafonkin
 type: community
name: Leaflet
logo: https://leafletjs.com/docs/images/logo.png
platforms:
 - web
releaseDate: '2022-04-18'
softwareType: library
softwareVersion: v1.8.0
url: 'https://github.com/Leaflet/Leaflet'
```
### <https://yml.publiccode.tools>

# **publiccode.yml**

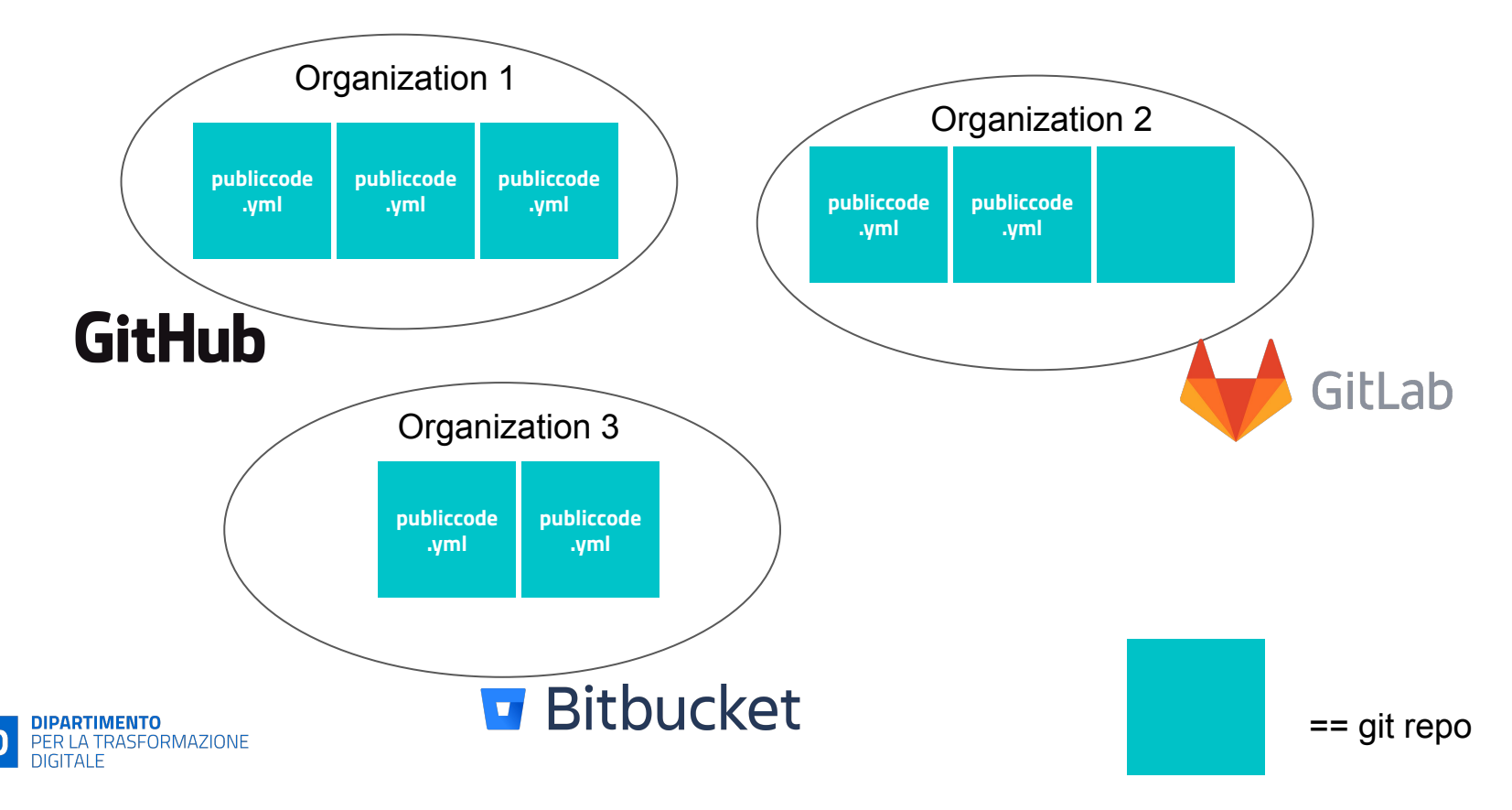

## **1. publiccode-crawler**

## **Crawls the publiccode.yml files from the repos**

<https://github.com/italia/publiccode-crawler>

### $\bullet\bullet\bullet$

 $\sim$ /dev/publiccode-crawler on  $\frac{1}{2}$  main [\$!?] via  $\frac{1}{28}$  v1.19.3 > ./publiccode-crawler A fast and robust publiccode.yml file crawler. Complete documentation is available at https://github.com/italia/publiccode-crawler

#### Available Commands:

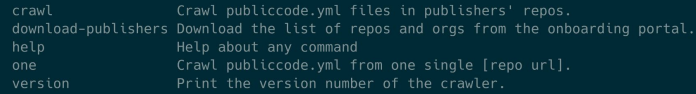

### Flags:

-h, --help help for crawler

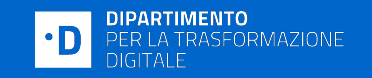

# **2. developers-italia-api**

**REST API**

<https://github.com/italia/developers-italia-api>

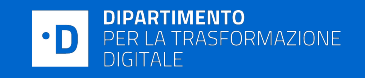

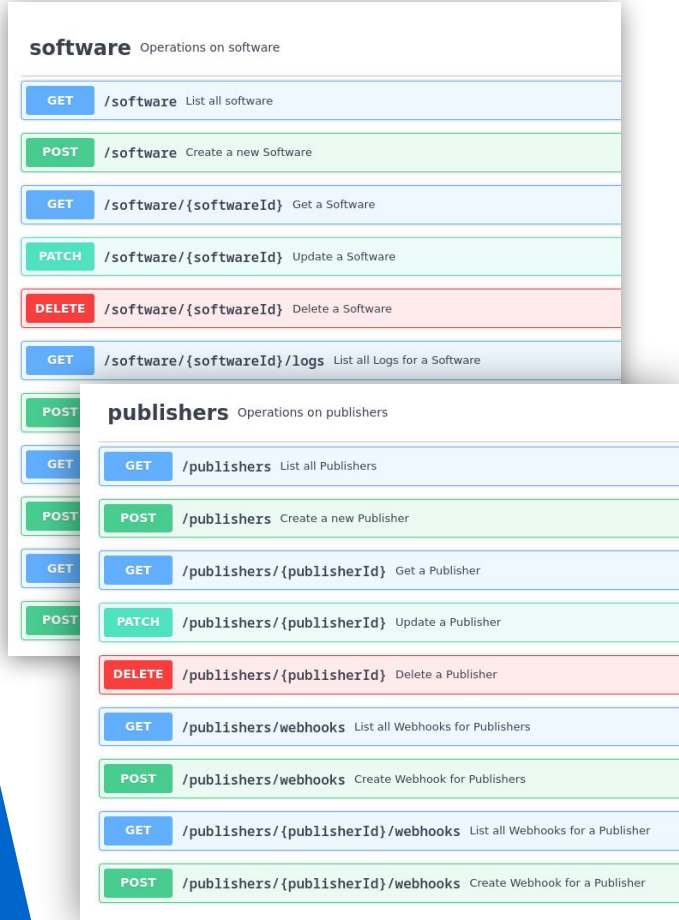

# **3. publiccode-ui**

**Catalog frontend**

<https://github.com/italia/publiccode-ui>

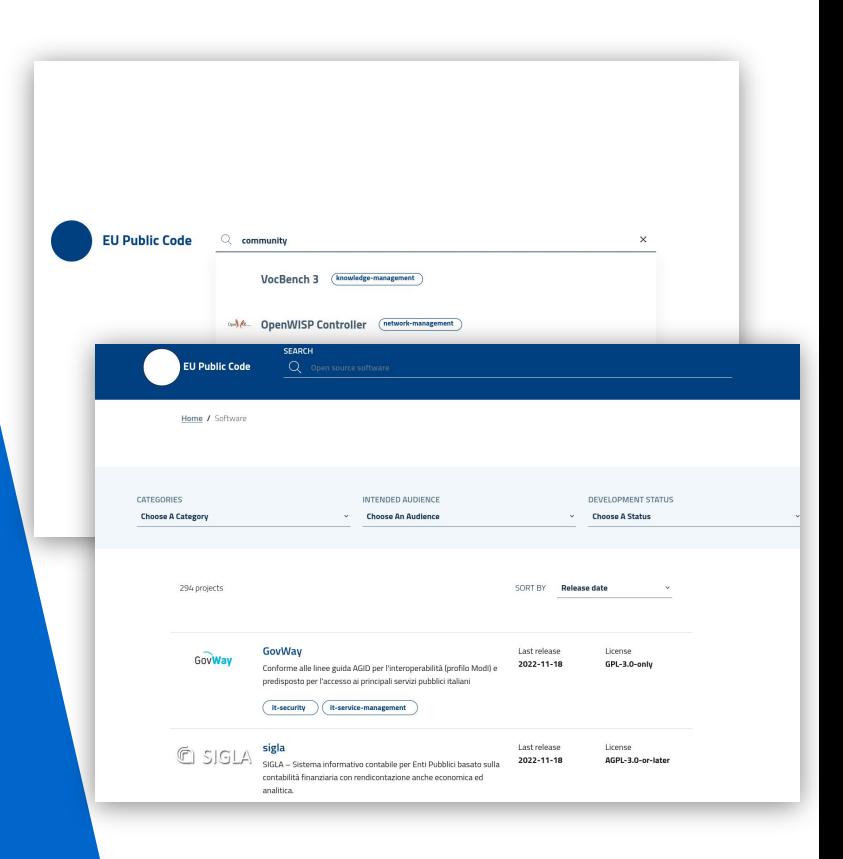

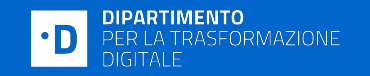

## **Contacts**

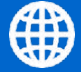

https://developers.italia.it

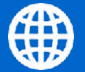

https://slack.developers.italia.it

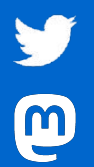

@developersITA

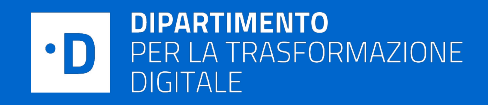